### CSS

### PURPOSE OF HTML

- Describes and defines content
- Adds meaning to content to help search engines

#### **Semantic Tags/Elements**

## HOMEWORK QUESTIONS?

# INDIVIDUAL PROJECT

#### **Cornerstone technologies for the WWW**

# HTML + CSS + JS = WEB PAGE the content to be rendered describes how the content should be rendered

makes the page interactive

#### CSS

#### **C**ascading **S**tyle **S**heets

CSS is a stylesheet language used to describe the presentation of a document written in HTML or XML.

Allows a browser engine to paint elements of the page with specific features like colors, positioning or decorations.

# HOW DOES CSS AFFECT HTML

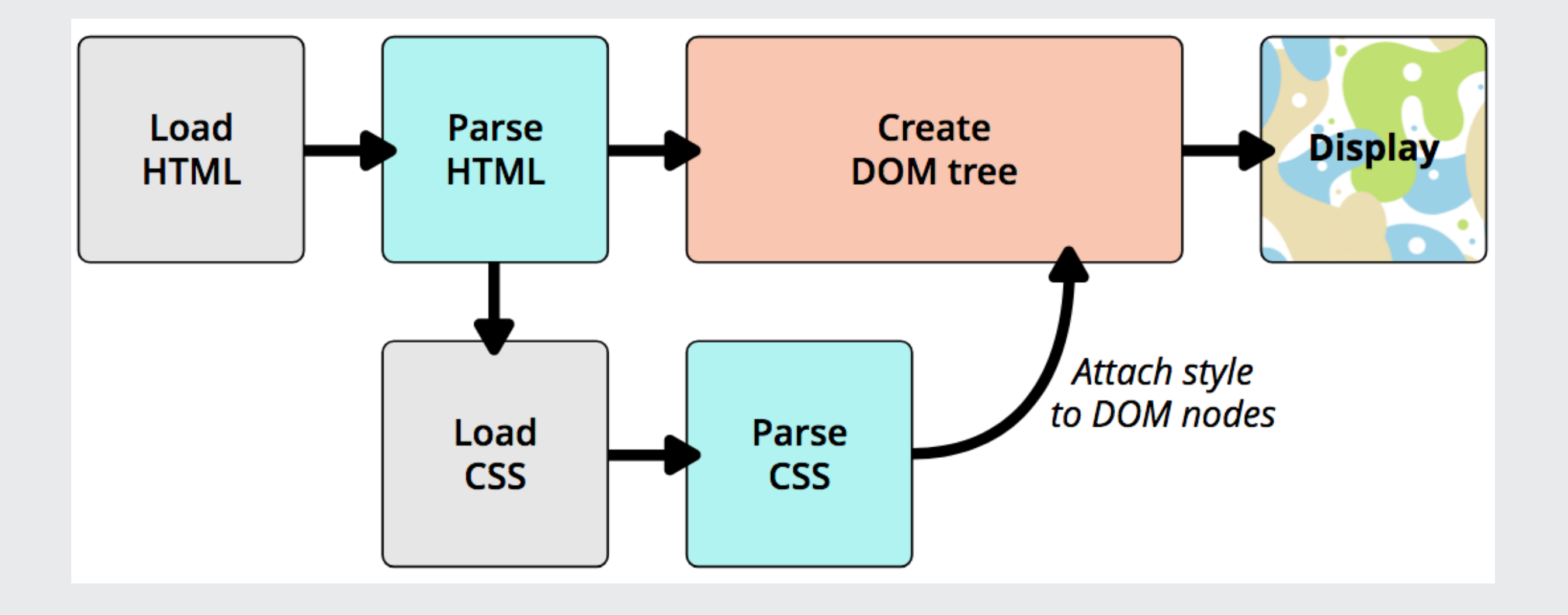

https://developer.mozilla.org/en-US/docs/Learn/CSS/Introduction\_to\_CSS/How\_CSS\_works

#### CSS Vocabulary

- Selector
- Property
- Value
- CSS Declaration
- CSS Ruleset or Rule

#### $h1$  {

}

font-size: 35px; font-weight: normal; text-align: center; color: #666;

## HOW TO APPLY CSS

• External Stylesheet

Defined in an external file. Included via the <link> element. Affects **all** pages where it is included.

• Internal Stylesheet

Included in the page via the <style> element. Affects **only** the page it is included in.

• Inline Styles

Included via the *style attribute* for a HTML element. Affects **only** the element.

#### SAMPLES IN FOLDER

week-04/01

#### Let's try some CSS

### DEVELOPER TOOLS

#### DOM

#### **D**ocument **O**bject **M**odel

#### Created by the browser, and has a tree-like structure

#### HTML Element => DOM Node

### HTML => DOM Tree

<!doctype html> <**html** lang="en">

> <**head**> <**title**>IST 263</**title**> </**head**>

> <**body**> <**p**>Hello World !!!</**p**> </**body**>

</**html**>

# DOM NODE - RELATIONSHIPS

Parent, Child & Siblings

 $< p$ Let's use: <span>Cascading</span> <span>Style</span> <span>Sheets</span>  $\langle p \rangle$ P ├─ "Let's use:" ├─ SPAN | └─ "Cascading" ├─ SPAN | └─ "Style" └─ SPAN

└─ "Sheets"

### MORE CSS

Next Class